### Ease of Doing Business! NEW & IMPROVED AKER Electronic Product File (EPF)

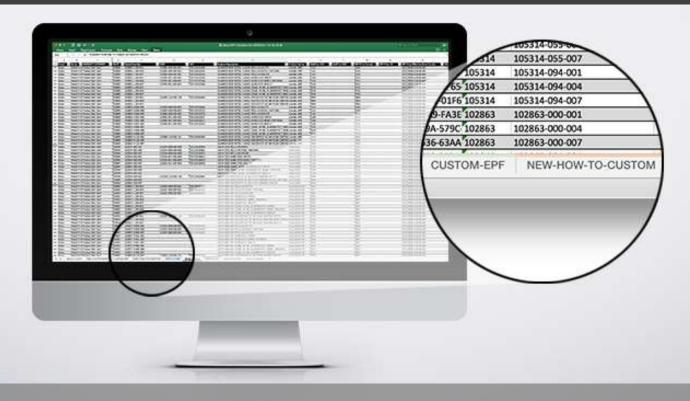

Our goal is to continuously improve the ease of doing business with AKER by MAAX by providing you the tools needed to grow your business. Which is why we are excited to share with you our NEW and IMPROVED AKER Electronic Product File (EPF).

#### What's New:

- More detailed product information no need to seek out product details, everything you need is in just one file.
- Table of Contents quick links to easily navigate the EPF
- Glossary explanations of each new field on the EPF
- Custom EPF create custom EPF and Web Content extracts with only the information you need in the order you want it
- Website Content Updates access product media and search engine friendly content to update your website

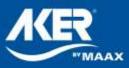

### EPF Overview & How-to-Guide

#### How-To-Guide

This guide will provide an overview of all the new features and functionalities in this EPF, and provide step-bystep instructions on how to extract data for your inventory system and/or website content updates.

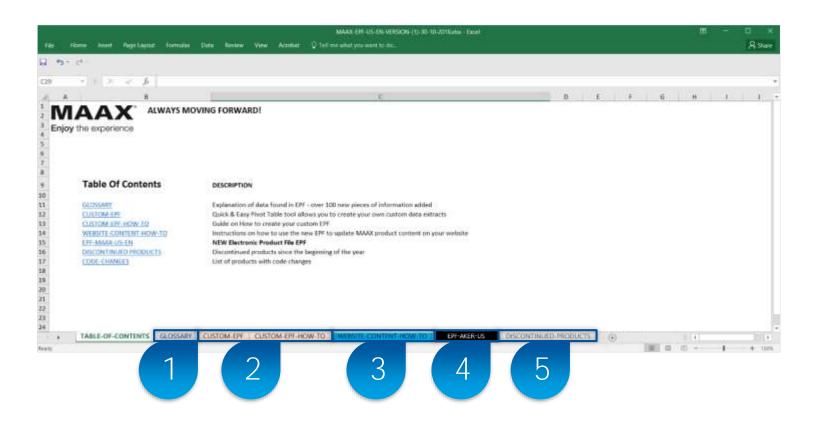

- 1) Glossary: Explanation of data found in EPF sheet (over 100 new pieces of information added)
- 2) Custom-EPF & How-To: Quick & Easy Pivot Table tool allows you to create your own custom data extracts
- 3) Website Content How-To: Guide on how to create custom data extracts for updating AKER website data
- 4) EPF: Latest Electronic Product File (EPF)
- 5) Discontinued Products: List of discontinued products and their replacements

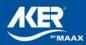

## 1. Glossary

The Glossary contains a brief explanation of each column found on the EPF sheet. Click on the Column Labels to navigate to that column on the EPF sheet.

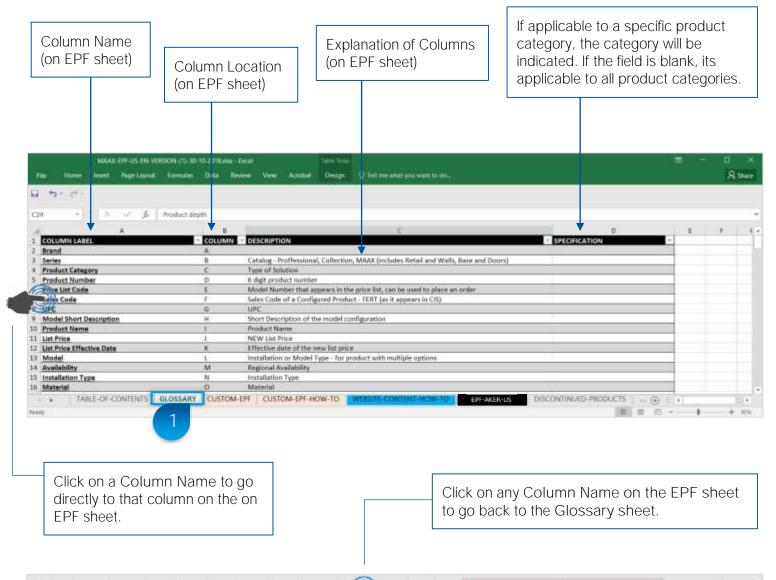

| A        |                   |                    | Berne Berne                        |                     | 6                                      | - I.V 91           | Name and Annothing the second second s | and the second second s |
|----------|-------------------|--------------------|------------------------------------|---------------------|----------------------------------------|--------------------|----------------------------------------------------------------------------------------------------|----------------------------------------------------------------------------------------------------|
| 1 Erzent | - Series          | · Product Category | <ul> <li>Product Number</li> </ul> | - Price List Code - | Sales Calle                            | + UPC              | <ul> <li>Model Short Description</li> </ul>                                                                                                    | <ul> <li>Product Name</li> </ul>                                                                                                    |
| 2 MAAX   | MAAX Professional | Bathbub            | 306170                             | 206170-000-001      | 3161.000                               | 629363644725       | EXHIBIT 6036 REGULAR WHITE                                                                                                    | Exhibit 603e                                                                                                    |
| R MAAX   | MAAX Professional | Bathtub            | 106120                             | 106170-000-004      |                                        | al sterring second | EXHIBIT 6036 REGULAR BONE / NATURAL                                                                                                    | Exhibit 6036                                                                                                    |
| A MAAX   | M&AX Professional | Bathout            | 106170                             | 396170-000-007      | States and states                      | bactore accord     | DISHBIT 6036 REGULAR BISCUIT                                                                                                    | Exhibit 6036                                                                                                    |
| 5 MAAX   | MAAX Professional | Bathtub            | 206170                             | 306170-003-001      | 106170-00                              | 623363645938       | EXHIBIT 6036 WHIRLPOOL II WHITE                                                                                                    | Exhibit 6086                                                                                                    |
| 6 MAAX   | MAAX Professional | Bathtub            | 106120                             | 306170-003-004      | 70000000000000000000000000000000000000 | - management       | EXRIBIT 6036 WHIRLPOOC IL BONE / NATURAL                                                                                                    | Earlibit 6036                                                                                                    |
| 7 MAAX   | MAAX Professional | Bathbub            | 106120                             | 306170-003-007      |                                        |                    | EXHBIT 6036 WHIRLPOOL II BISCUIT                                                                                                    | Exhibit 6036                                                                                                    |
| S MAAX   | MAAX Professional | Bathtub.           | 106120                             | 386170-097-001      |                                        |                    | EXHIBIT 6036 COMB. WHIRL & AERCEF. W AIR PUSH CONTRO WHITE                                                                                                    | Earlabet 6036                                                                                                    |
| 9 MAAX   | MAAX Professional | Bathfub            | 106120                             | 306170-097-004      |                                        |                    | EXHIBIT 6036 COMB. WHIRL & ASROEF. W AIR PUSH CONTRO BONE / NA                                                                                                    | TURZ Exhibit 6036                                                                                                    |
| 10 MARK  | TABLE-OF-CONTEN   | GLOSSARY           | CUSTOM-EPF                         | CUSTOM-EPF-HOW-TO   | WEESITE-COM                            | OT-WOH-TINIT       | EPF AKER US DISCONTINUED PRODUCTS                                                                                                    | (+) * *                                                                                                    |
| Reinty / |                   |                    |                                    |                     |                                        |                    | 100 III III                                                                                                    | (E) - + 10%                                                                                                    |
|          |                   |                    |                                    |                     |                                        |                    | 4                                                                                                    |                                                                                                    |
|          |                   |                    |                                    |                     |                                        |                    |                                                                                                    |                                                                                                    |

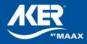

## 2. Custom EPF (Step 1 of 3)

Step 1: Select the data you want in your custom EPF in order to update your inventory system or website.

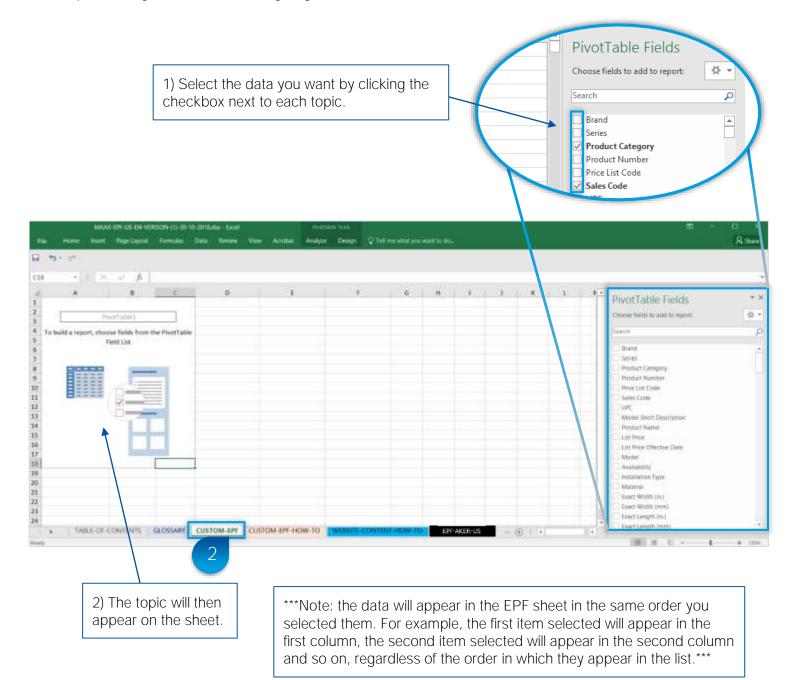

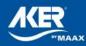

## 2. Custom EPF (Step 2 of 3)

Step 2: Convert the data to an uploadable data format.

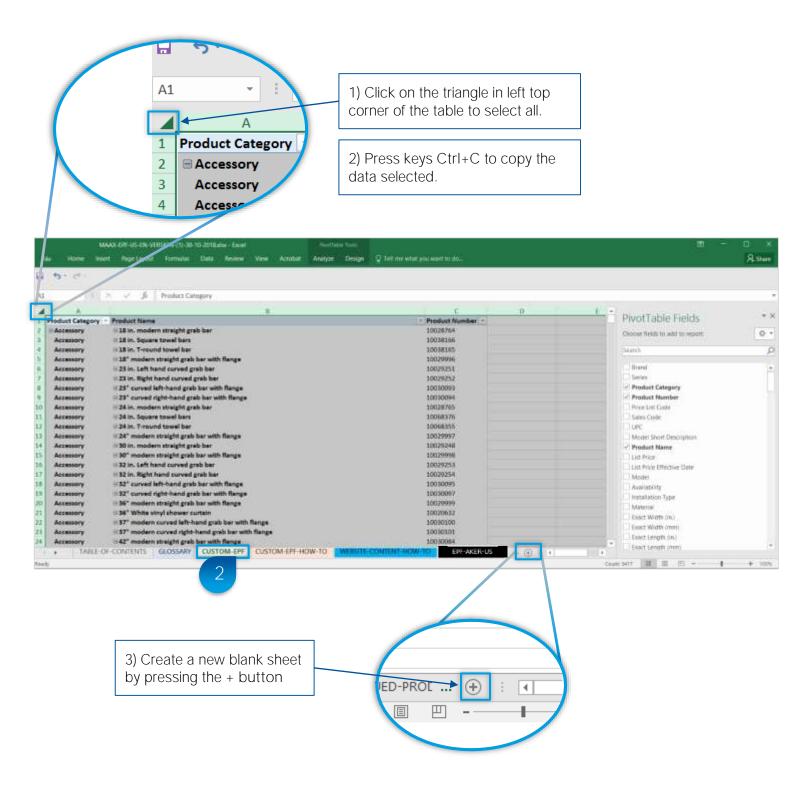

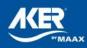

# 2. Custom EPF (Step 3 of 3)

### Step 3: Convert data to an uploadable data format. Cnt'd

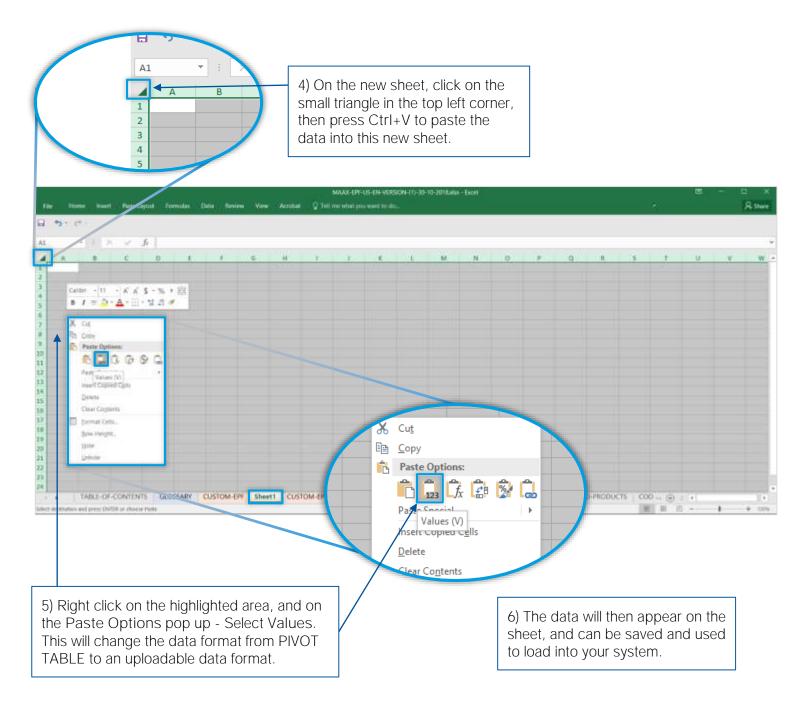

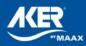

## 3. Website Content Updates

#### Update your AKER Website Content Quickly & Easily!

We want you to stay competitive in the digital era, which is why we added new data to facilitate AKER product updates to your website.

The Custom EPF sheet contains all AKER product data, and new data like; product specs, descriptions, links to product images, installation guides and tech drawings and other content to help you update AKER product information on your website. Simply use the links in the Custom EPF to download the files you need, then refer to columns "EK-EY" file names to quickly upload data into you product information management system.

→ See below for addition improvements that will enhance AKER website content updates.

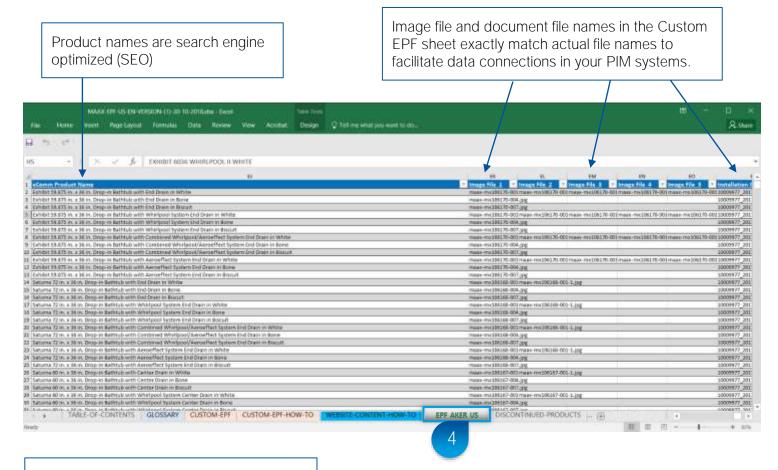

Media documents exact file names allow for faster, multiple updates at once.

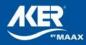

### 3. Website Content Updates (Step 1 of 3) How to create a data extract for a specific product category

Step 1: Change the Pivot Table Fields panel layout.

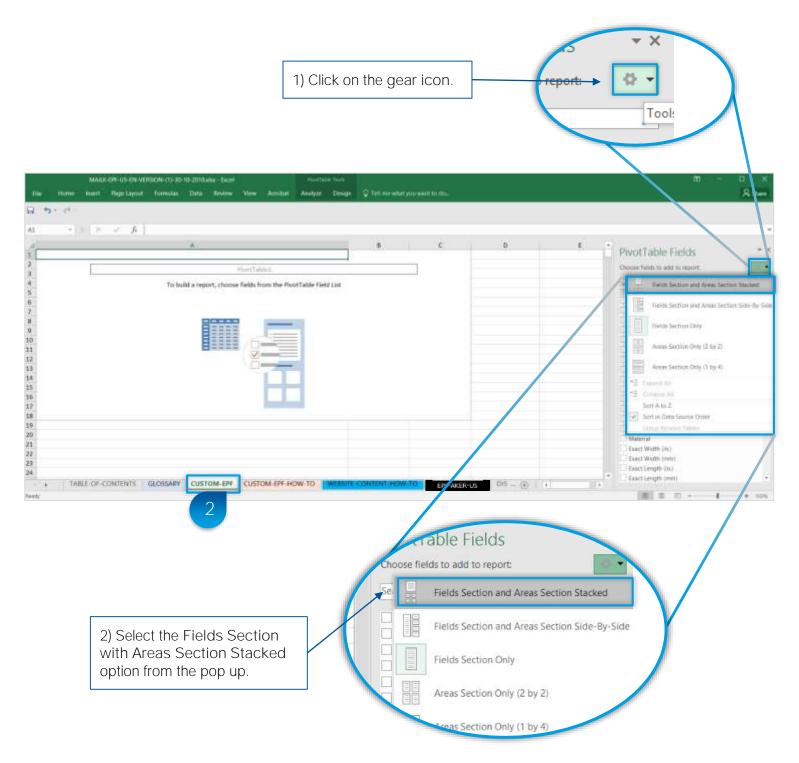

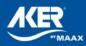

### 3. Website Content Updates (Step 2 of 3) How to create a data extract for a specific product category

Step 2: Add the desired Product Category item to the Filter section to create a specific product view.

1) Click on Product Category and drag into the FILTERS window.

| 2.0                                                                   |                |                                           |                    |                          |              |                        |        |      |                                                                                                    |                                |
|-----------------------------------------------------------------------|----------------|-------------------------------------------|--------------------|--------------------------|--------------|------------------------|--------|------|----------------------------------------------------------------------------------------------------|--------------------------------|
|                                                                       | 2001 2007 12   | or(Table)<br>elds from the PixotTable Fie | R                  | -                        | ¢            | Ð                      |        | 8    | PivotTable Fields Choose next to add to report Search Rand Lama                                                                                                    |                                |
|                                                                       |                |                                           |                    |                          |              |                        |        |      |                                                                                                    | ow<br>IF COLUMPIS<br>IF VALUES |
| TABLE OF CONTENTS   GLOSS                                             | ARY CUSTOM-EPF | CUSTOM-EPF-HOW-TO                         | WIND CONTRA        | T-HOW-TO                 | EPF-AKER-L   | s 05 -                 | ⊕ ( •) | 11.1 |                                                                                                    |                                |
|                                                                       |                |                                           |                    |                          |              |                        |        |      |                                                                                                    |                                |
| 2) The view fil                                                       | tor functions  |                                           | oor op             |                          |              |                        |        |      |                                                                                                    |                                |
| 2) The view film<br>the sheet, and                                    |                |                                           |                    |                          |              |                        |        |      |                                                                                                    |                                |
|                                                                       | the Produ      | ict Category                              | <b>y</b> .         | ant which you man        | eer 10.000   | _                      | _      |      |                                                                                                    | n — ⊟<br>Nott:Alton &          |
| the sheet, and                                                        | d the Produ    | ict Category                              | <b>y</b> .         |                          | er 10.000    | Y 11440                |        |      |                                                                                                    |                                |
| the sheet, and                                                        | d the Produ    | ict Category                              | <b>y</b> .         | ner silfst yng sear<br>G | H 1          | Y 1190                 | × L    | м    | PivotTable Fields                                                                                                    | Bart Alban 3                   |
| the sheet, and<br>Aux EFF-US-EN VERSON (<br>Hutte Aset Bar Layor Form | d the Produ    | ict Category                              | <b>y</b> .         |                          | er 10,000    | 77 - 11 <b>(B</b> -11) | × 1    | м    | <ul> <li>PivotTable Fields<br/>Occest Fields and to report</li> </ul>                                                                                                    | Bart Alban 3                   |
| the sheet, and<br>Aux EF USEN VERSON (<br>Note Aret Bartayor For      | d the Produ    | ict Category                              | <b>y</b> .         |                          | 94 - 4       | Y 1931                 | × 1.   | м    | <ul> <li>PiwotTable Fields<br/>Occest Serie to add to report<br/>[Search]</li> </ul>                                                                                                    | Barr Alban 3                   |
| the sheet, and                                                        | d the Produ    | ict Category                              | <b>y</b> .         |                          | 94 4         | Y 1931                 | × L    | М    | PrivotTable Fields     Oxese field to add to repor     Enarch     Drood     Series     Product Crispony                                                                                                    | Barr Alban 3                   |
| the sheet, and                                                        | d the Produ    | ict Category                              | <b>y</b> .         |                          | 94 4         | Y 1600                 | × 1.   | м    | PiwotTable Fields     Oroser Redit to aid to repor     Deach     Drad     Series     Product Category     Drada Tempor                                                                                        | Therr Alton S                  |
| the sheet, and                                                        | d the Produ    | ict Category                              | <b>y</b> .         |                          | 94 B         |                        | × 1    | M    | PiwotTable Fields     Orose: Rest: to add to repor     Deach     Deach     Series     Product Cetegory     Picket Network      Orog Setts tetwere area for                                                    | There Alton 5                  |
| the sheet, and                                                        | d the Produ    | ict Category                              | <b>y</b> .         |                          |              |                        |        | м    | PivotTable Fields  Oroses Rest: to aid to repor  Exerch  Drod  Series  Product Crespory  Distat Nember  Orog Rests between acrost be  Tructors                                                                | Therr Alton S                  |
| the sheet, and                                                        | d the Produ    | ict Category                              | <b>y</b> .         |                          | 94 4         |                        | × 1.   | M    | PrivotTable Fields     Oreast Since to and to report     Search     Product Category     Product Report     Drog fields between exact be     Product Category     Product Category     Product Category     * | There Always 2                 |
| the sheet, and                                                        | d the Produ    | ict Category                              | <b>y</b> .         |                          | 94 1<br>94 1 |                        |        | M    | PrivotTable Fields     Oreast Since to and to report     Search     Product Category     Product Report     Drog fields between exact be     Product Category     Product Category     Product Category     * | There Altons 5                 |
| the sheet, and                                                        | d the Produ    | ict Category                              | y.<br>Recipe 2.5et | 6                        |              |                        | × L    | M    | PrivotTable Fields     Oreast Since to and to report     Search     Product Category     Product Report     Drog fields between exact be     Product Category     Product Category     Product Category     * | There Alkors 2<br>t            |

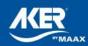

### 3. Website Content Updates (Step 3 of 3) How to create a data extract for a specific product category

Step 3: Use the Filter functionality to setup data for a specific product category *ex. Bathtub.* Then follow Custom EPF (Steps 1 to 3) to convert the data into an uploadable data format.

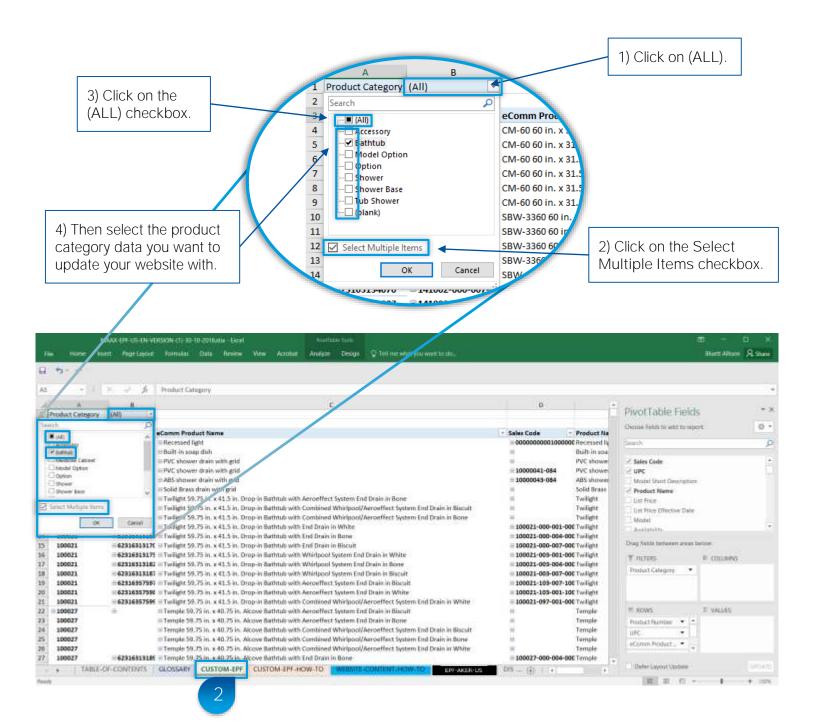

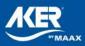

### 4. Discontinued Products

Refer to the Discontinued Products sheet for the latest list of discontinued products and their recommended replacements.

| 1927 (C |                        |            |             |                   |                                         |                     |                                            |                 |                      |                     |                  |
|---------|------------------------|------------|-------------|-------------------|-----------------------------------------|---------------------|--------------------------------------------|-----------------|----------------------|---------------------|------------------|
| - 4     | 1 20 20                | 6 thursd   |             |                   |                                         |                     |                                            |                 |                      |                     |                  |
| :A      | 1.0                    | c          | 0           | E                 | F.                                      | 6                   | н                                          |                 | 1                    | ×                   |                  |
| Intend  | Series 1               | Product Ca | Product No. | Price List Code   |                                         | UPC                 |                                            | Is Discontinued | Discontinuation Date | Replacement 1 Produ | Replacement      |
| XAAX    | MAAX Professional      | Accessory  | 10025536    | 10025536          | 000000000000000000000000000000000000000 |                     | Recessed acrylic storage module without di | YES             | 12/1/2018            | TU/A                |                  |
| XAAN    | MAAX Professional      | Bathtub    | 140027      | 1400271-000-002   | 140027-000-002-0                        |                     | FT6030 REGULAR WHITE                       | YES             | 12/1/2018            | 145008              | 145008-L-00      |
| XAAN    | MAAX Professional      | Bwthtab .  | 140007      | 140027-1-000-004  | 140027-000-004-0                        | 0.623163072884      | FT6030 REGULAR BONE / NATURAL              | YES             | 12/1/2018            | 145008              | 145008-1-00      |
| хаах    | MAAX Professional      | Bathtub    | 140027      | 140027-L-000-006  |                                         | general providence. | FT6030 REGULAR STERLING SILVER             | YES             | 12/1/2018            | 145008              | 145008-L-00      |
| XAAN    | MAAX Professional      | Bethtub    | 140027      | 140027-1-000-007  | 140027-000-007-0                        | 0.623163072907      | FT6030 REGULAR BISCUIT                     | 915             | 12/1/2018            | 145008              | 145008-1-00      |
| xaala   | MAAX Professional      | Bathnub    | 140027      | 140027-1-000-015  |                                         |                     | FT603D REGULAR &LACK                       | YES             | 12/1/2018            | 145008              | 145008-L-00      |
| XAAN    | MAAX Professional      | Dathtub    | 140027      | 140027-1-000-019  |                                         |                     | FT603D NEGULAR THUNDER GREY                | YES             | 12/1/2018            | 145008              | 145008-6-00      |
| XAAN    | MAAX Professional      | Bathtab    | 140027      | 140027-1-001-002  | 140027-001-002-10                       | 0.623163559194      | FT6030 WHRLPOOL WHITE                      | YES             | 12/1/2018            | 145008              |                  |
| KAAN    | MAAX Professional      | Bethtub    | 140027      | 140027-L-001-004  | 140027-001-004-10                       | 0 623168559170      | FT6030 WHIRLPOOL BONE / NATURAL            | 915             | 12/1/2018            | 245008              |                  |
| XAAN    | MAAX Professional      | Bathtub    | 140027      | 140027-L-001-006  |                                         |                     | FT6030 WHIRLPOOL STERLING SILVER           | YES             | 12/1/2018            | 145008              |                  |
| XAAX    | MAAX Professional      | Bathtuts   | 140007      | 140027-1-001-007  | 140027-001-007-10                       | 0 623163559156      | FT6030 WHIREPOOL RECUIT                    | YES             | 12/1/2018            | 145008              |                  |
| XAAN    | MAAX Professional      | Bathtab    | 140027      | 140027-L-001-015  |                                         |                     | FT6030 WHIRLPOOL BLACK                     | YES             | 12/1/2018            | 145008              |                  |
| AAAX    | MAAX Professional      | Barthfuts  | 140027      | 140027-1-003-019  |                                         |                     | FT6D3D WHIRLPOOL THUNDER GREY              | 185             | 12/1/2018            | 145008              |                  |
| XAAN    | MAAX Professional      | Bethtub    | 140017      | 140027-6-003-002  |                                         |                     | FT6030 WHIRLPOOL II WHITE                  | YES             | 12/1/2018            | 145008              | 145008-1-00      |
| XAAX    | MAAX Professional      | Bathtult   | 140027      | 140027-1-003-004  |                                         |                     | FTISO35 WHIRLFOOL EIRONE / NATURAL         | YES             | 12/1/2018            | 145008              | 345008-6-00      |
|         | Add All Production and | Read to D  | A APPROX    | 1 10007 1 005 000 |                                         |                     | His Faith                                  | 100             | 154 004              | Ta arrester         | A BE STATEL . MA |

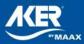